## Worksheet: Connect with local customers online

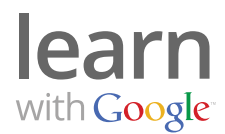

Did you know that one out of every five searches on Google is "local"? That means the searcher typed "city or town + something they want."

## 1) Does your website mention your location?

- $\Box$  Add your physical address or service area to every page.
- $\Box$  Mention your location in the text: "We're conveniently located near  $\Box$

## 2) Get social with Google+ for Business

- □ Create your page at: www.google.com/+/business
- $\Box$  Gather content for your new page. Look for:
	- News relevant to your business
	- Links
	- • Photographs
	- Promotions
	- And more!
- $\Box$  Create "circles" and add people you know.
- $\Box$  Try a Google+ Hangout a free group video chat that makes it easy to connect with fans.

## 3) Monitor what people say about your business

- $\Box$  Create a list of online places where your business is mentioned, including:
	- Search engine directories
	- • Yelp
	- Citysearch
	- • Etc.
- $\Box$  Read customer reviews and respond if appropriate.
- $\Box$  How often? I will check reviews every:
- $\Box$  Ask happy customers to leave positive reviews for your business.
- $\Box$  Sign up for Google Alerts to get notified when your business is mentioned online. Visit: www.google.com/alerts

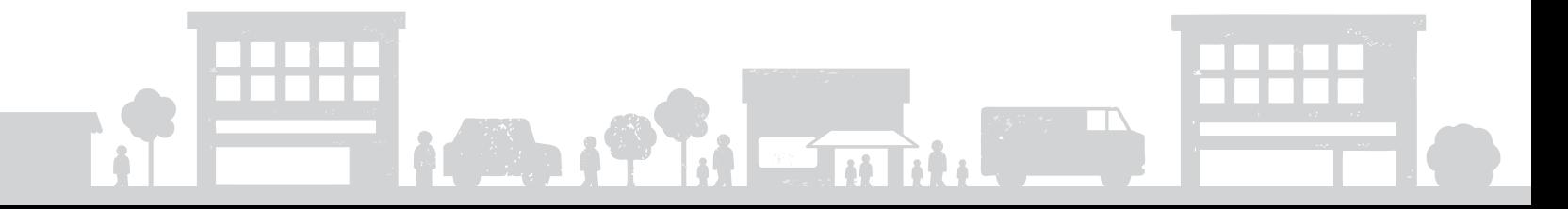